lava

semestr zimowy 2016/2017 Michał Cieśla ([michal.ciesla@uj.edu.pl](mailto:michal.ciesla@uj.edu.pl)) <http://users.uj.edu.pl/~ciesla/> Konsultacje: środa 10-12, pokój D-2-47

## JĘZYK JAVA

### ZAGADNIENIA:

- podstawy;
- przegląd biblioteki standardowej;
- Java w zastosowaniach.

#### LITERATURA:

<http://www.oracle.com/technetwork/java/javase/documentation/index.html>,

Coursera, iTunesU, itp.

[http://www.google.com/,](http://www.google.com/)

Bruce Eckel, Thinking in Java.

JAVA

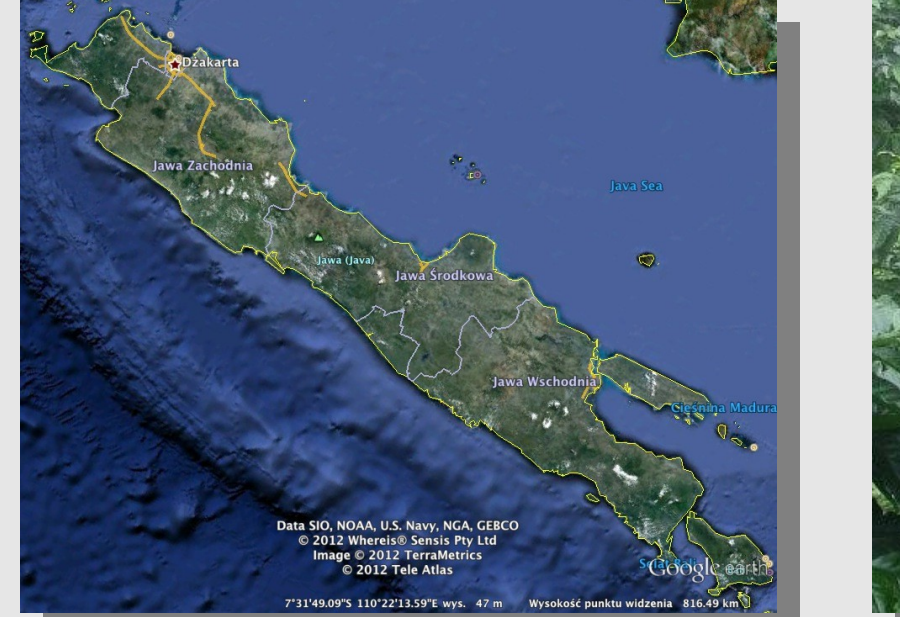

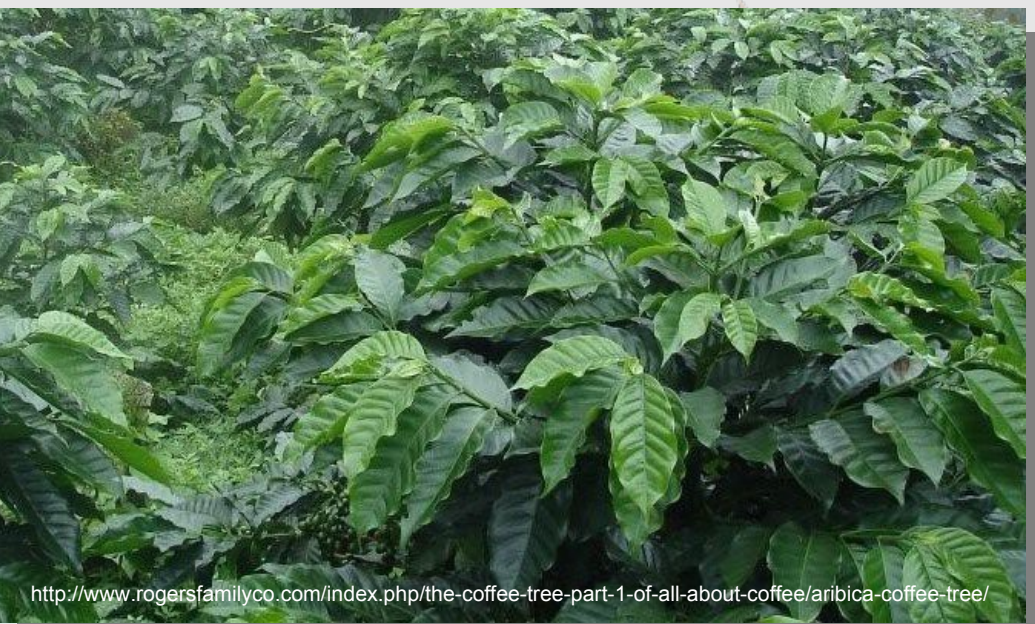

*Java is one of several Indonesian islands that grow coffee. Originally, the term "Java coffee" or "Kopi jaw" identified the dark Arabica coffee specific to Java. In American slang, "Java" came to mean coffee in general .*  By Tamasin Wedgwood, eHow Contributor

Read more: [Why Is Coffee Called Java? | eHow.com](http://www.ehow.com/facts_7391594_coffee-called-java_.html#ixzz28EQdwdNW)

### PREREKWIZYTY

### JDK – Java Development Kit

<http://www.oracle.com/technetwork/java/javase/downloads/index.html>

### JRE – Java Runtime Environment

[http://www.java.com](http://www.java.com/)

#### lub

<http://www.oracle.com/technetwork/java/javase/downloads/index.html>

## HELLO WORLD

#### HelloWorld.java

```
public class HelloWorld {
   public static void main(String[] args){
      System.out.println("Hello World!");
   }<br>}
}
KOMPILACJA:
javac HelloWorld.java - RelloWorld.class
URUCHOMIENIE:
java HelloWorldConsole
```
# PODSTAWY: TYPY DANYCH

#### PODSTAWY JĘZYKA JAVA:

<http://docs.oracle.com/javase/tutorial/java/nutsandbolts/index.html> PRYMITYWNE TYPY DANYCH:

- byte  $(8-bit)$ , short  $(16-bit)$ , int  $(32-bit)$ , long  $(64-bit)$
- $float(32-bit)$ , double  $(64-bit)$ ,
- boolean (1-bit) flaga
- char  $(16-bit)$  znak w unikodzie, np.  $\lambda u015b$

OBIEKTOWE TYPY DANYCH:

• String, PrintStream, ... (wszystko inne).

## PRZEPŁYW STEROWANIA

#### INSTRUKCJE WARUNKOWE

• if...then...else...

```
if(a>0){ // nawiasy klamrowe są wymagane jeśli w bloku
    return 1; // znajduje się więcej niż jedna instrukcja
}else{ // tak samo jak w C/C++
    return -1;
}
```
switch

```
switch (a){
     case 1: makeSomething(a);
             break;
     case 2: makeSomethingElse(a);
     default: a++;
}
```
## PRZEPŁYW STEROWANIA

PĘTLE:

● for.

```
for(i=0; i<args.length; i++)System.out.printf(Locale.US, "%.2f\n", args[i]);
```
• while

```
String s="Ala";
while(s.length()<20)
   S = " " + S;
```
• do...while

```
do{
     String s = getValue();
}while(s!=null);
```
## PRZEPŁYW STEROWANIA

#### ZABURZENIA PRZEPŁYWU:

• break, continue, return

```
String[] names = getNames();
for(int i=0; i<names.length; i++){
    if (names[i].equals("JAVA")){ 
         found = true; // znalezlismy i nie musimy dalej szukać
        break;
     }
}
File[] f = dir.listFiles();for(int i=0; i<f.length; i+1){
   if (f[i].isDirectory()) \qquad // chemy wypisac tylko nazwy plikow
         continue;
   System.out.println(f[i].getName());
}
```
SquareRoot.java

}

public class SquareRoot {

```
public static final double precision = 1.0e-5;
```
public static double calculateSquareRoot(double x){

```
double quess = 1.0;
```

```
do{ // pierwiastek jest pomiedzy guess a x/guess
   guess = (guess + x/guess)/2.0;}while( (guess*guess/x < 1.0-precision) || 
                                 (guess*guess/x>1.0+precision));
return guess;
```
#### SquareRoot.java (c.d)

```
public static void main(String[] args){
       if (args.length<1)
          System.out.println("Brak argumentu");
       else
          System.out.println(
                     calculateSquareRoot(Double.parseDouble(args[0])));
   }
}
URUCHOMIENIE (po skompilowaniu):
java SquareRoot 2
```
#### ParabolaRoots.java

```
public class ParabolaRoots {
   public static double[] getRoots(double a, double b, double c){
       double[] roots = new double[3];
       double delta = b*b-4*a*c;if (delta<0){
           roots[0] = 0;
       }else{
           roots[0] = (delta==0)?1:2;roots[1] = (-b+Math.sqrt(detta))/(2*a);roots[2] = (-b-Math.sqrt(delta))/(2*a);
       }<br>}
       return roots;
   }
```
#### ParabolaRoots.java (c.d)

```
public static void main(String[] args){
   double a=Double.parseDouble(args[0]);
   if(a==0)System.out.println("Nieprawid\u0142owe dane");
   double b=Double.parseDouble(args[1]);
   double c=Double.parseDouble(args[2]);
   double[] results = getRoots(a, b, c);String[] sa = {"Liczba rzeczywistych pierwiastk\u00f3w: ",
                   "x1 = ", "x2 = "};
   for(int i=0; i <results[0]+1; i++)System.out.println(sa[i] + results[i]);
```
} // koniec metody } // koniec klasy

URUCHOMIENIE (po skompilowaniu):

java ParabolaRoots 1 2 -2

# ŚRODOWISKA DEWELOPERSKIE

**NETBEANS** 

<http://netbeans.org/>

- ECLIPSE <http://www.eclipse.org/>
- INTELLIJ IDEA <http://www.jetbrains.com/idea/>

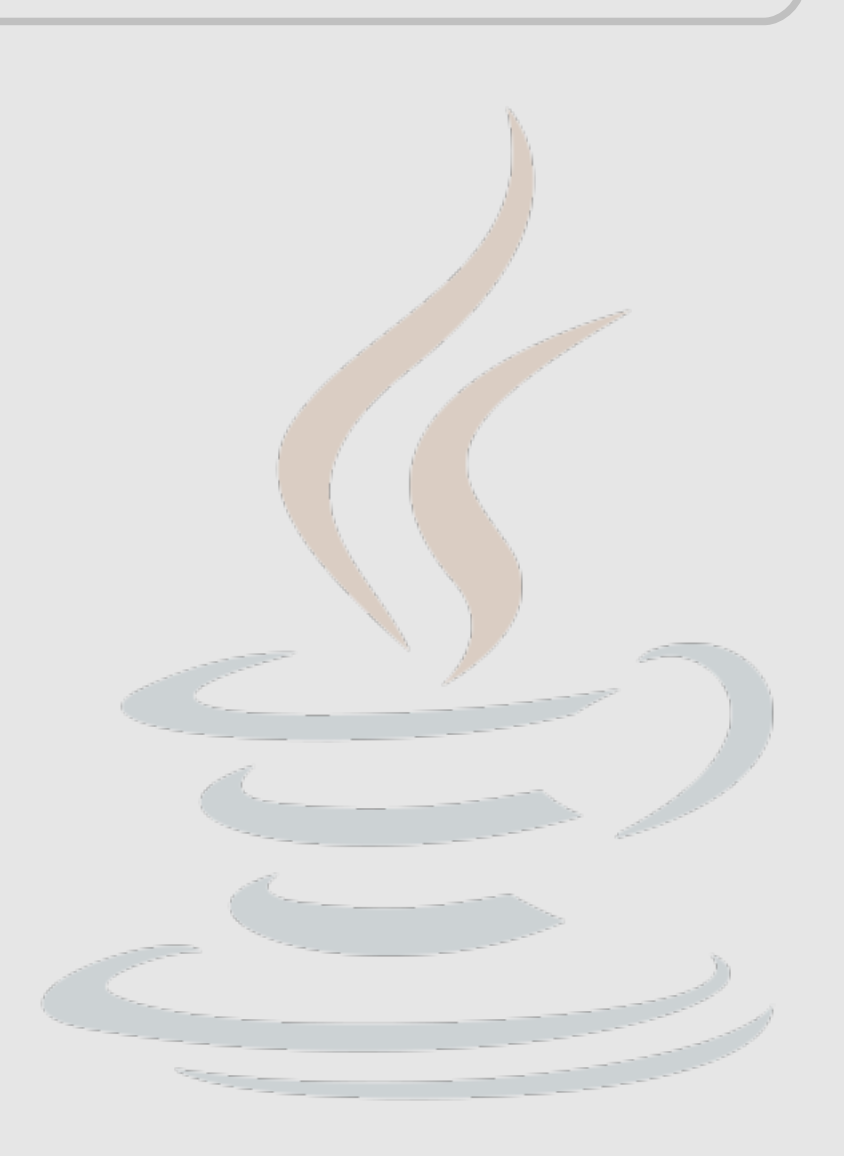

# ĆWICZENIA

- Proszę napisać program obliczający pierwiastek n-tego stopnia z zadanej liczby (n i liczba są argumentami wywołania programu);
- proszę napisać program obliczający średnią geometryczną liczb podanych jako argumenty wywołania programu;
- proszę napisać program znajdujący największy wspólny dzielnik dwóch liczb podanych jako argumenty wywołania programu.

# DZIĘKUJĘ ZA UWAGĘ